# **FICHE METHODE : REALISER UN SCHEMA**

#### **Pourquoi réaliser un schéma?**

Réaliser un schéma c'est établir une interprétation de l'une observation d'un objet concret.

Il s'agit de représenter de façon simplifiée les contours des structures observées en utilisant, si nécessaire des symboles ou de la couleur pour mettre en avant ce qui est en relation avec le problème étudié et en éliminant ce qui ne l'est pas.

Le schéma doit mettre en évidence ce qui est important. Les détails sont à éliminer, des éléments non visibles peuvent être rajoutés (ex. : noyau dans une cellule non visible à l'observation).

#### **Comment réaliser un schéma?**

- **Matériel nécessaire** :
	- Crayon à papier
	- Crayons de couleurs
	- Gomme
	- Feuille blanche d'imprimante
	- Règle

### • **Présentation** :

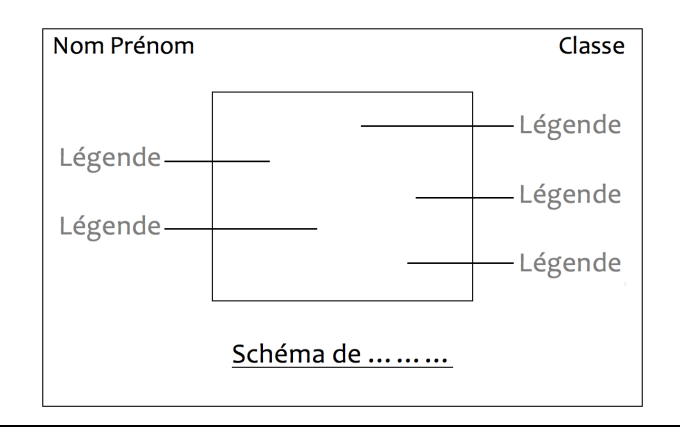

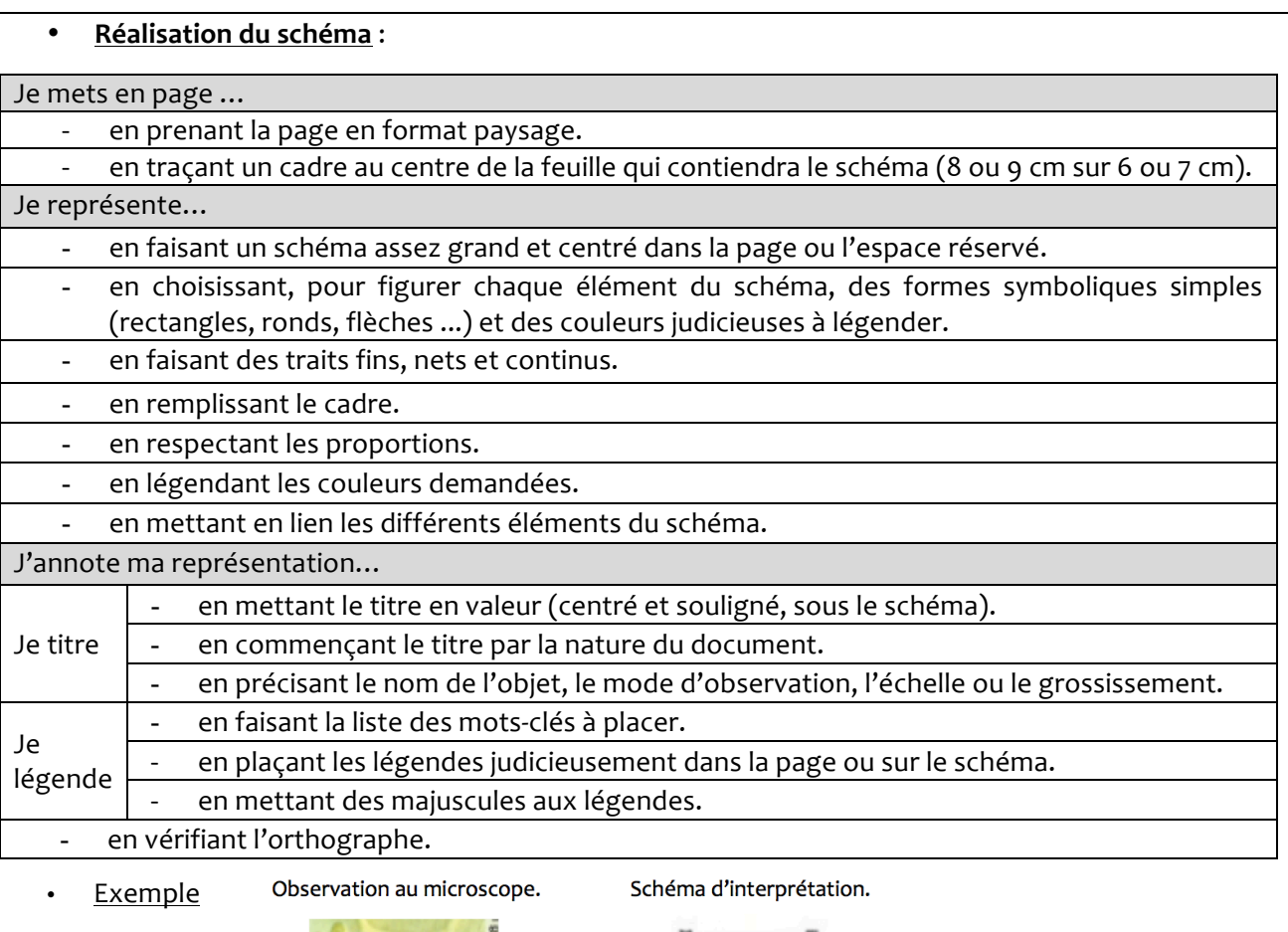

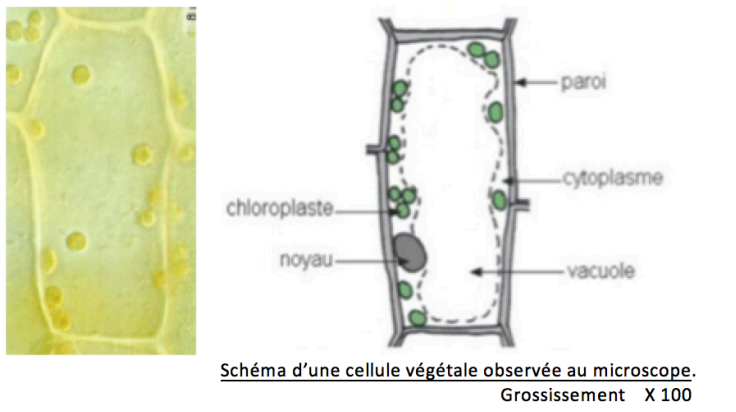

## **Critère de réussite**

Compléter un schéma C9

- $\checkmark$  Aligner les légendes au bout des traits (et non des flèches) horizontaux, tracés à la règle de chaque côté du schéma.
- $\checkmark$  Légender les couleurs demandées dans les cases prévues.
- $\checkmark$  Commencer les mots de légendes par une majuscule et bien les orthographier.
- $\checkmark$  Mettre un titre commençant par le nature du document\* choisi et par une majuscule, indiquant ce qui est représenté et mis en valeur\*\*.

\*nature du document : tableau, schéma, dessin, graphique, ...

\*\* mise en valeur : titre centré, souligné, au-dessus ou en dessous du document.

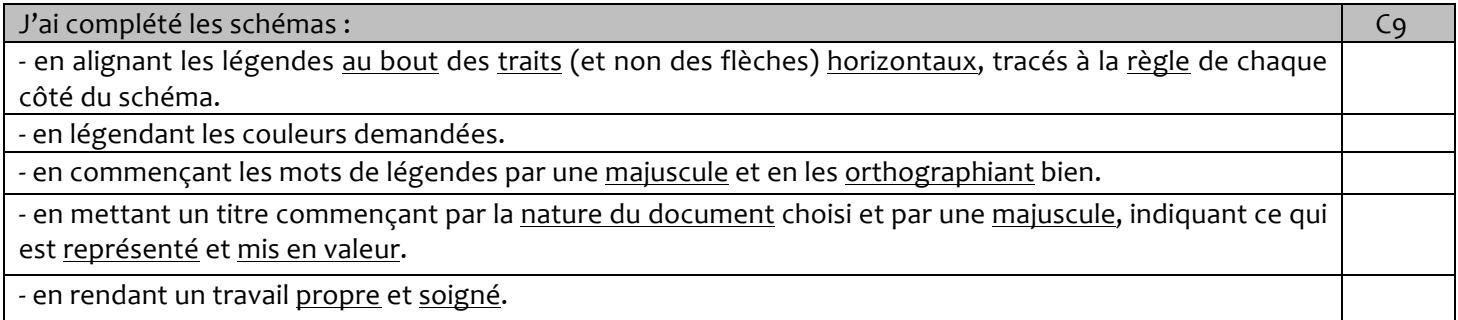

Réaliser un schéma C9

- $\checkmark$  Faire une représentation simplifiée de la réalité.
- $\checkmark$  Achever sa représentation.
- $\checkmark$  Tracer des traits fins, nets et continus.
- $\checkmark$  Mettre un titre complet commençant par le moyen de communication utilisé et mis en valeur.
- $\checkmark$  Ne pas oublier de légendes importantes et en les plaçant correctement.
- $\checkmark$  Rendre un travail propre et soigné.

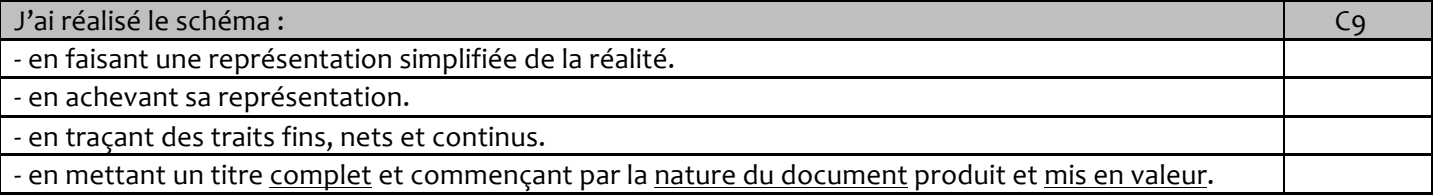

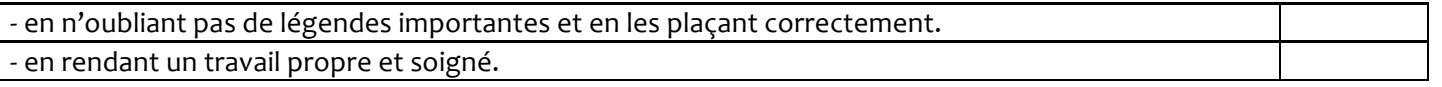